# **MAP**

## **MAP** .

#### **MAP** , . .

÷

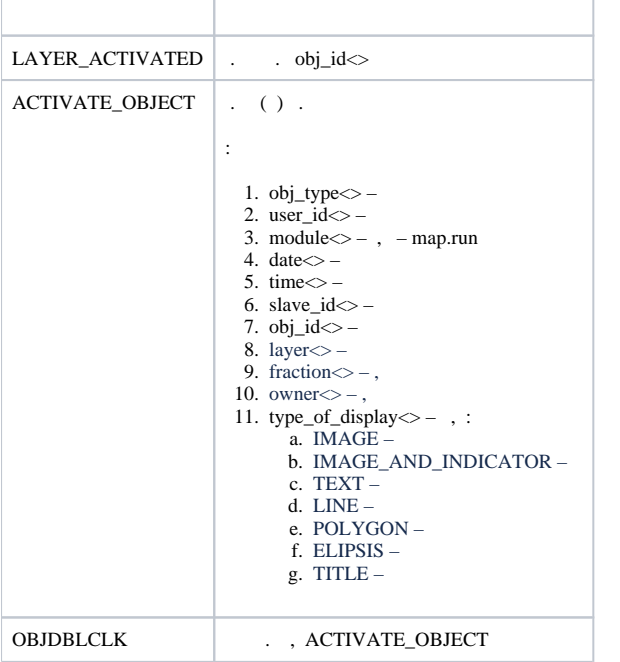

### **MAP** :

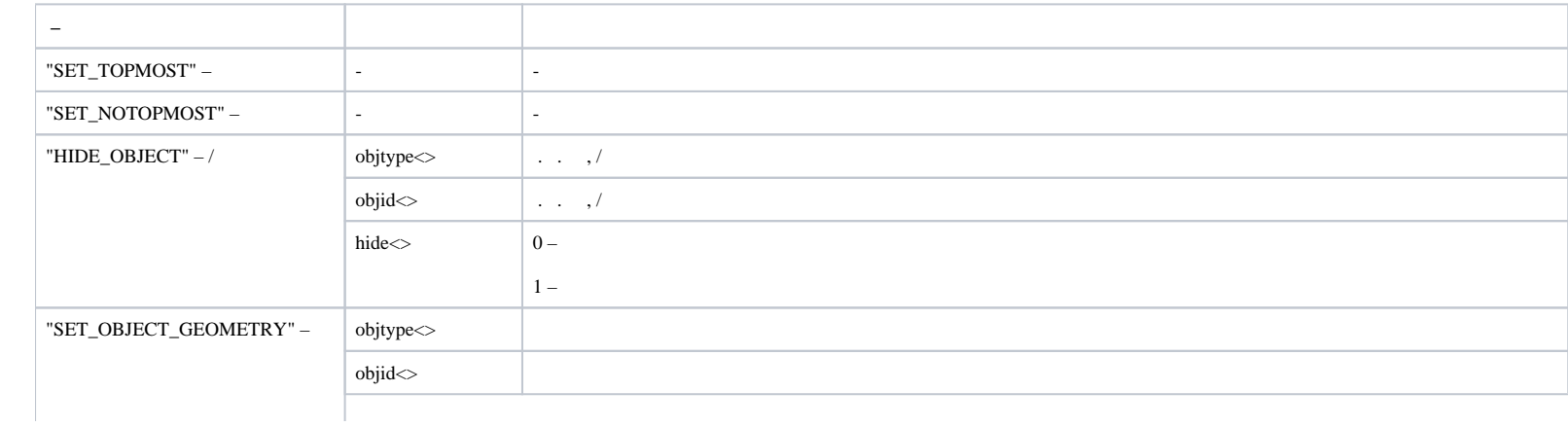

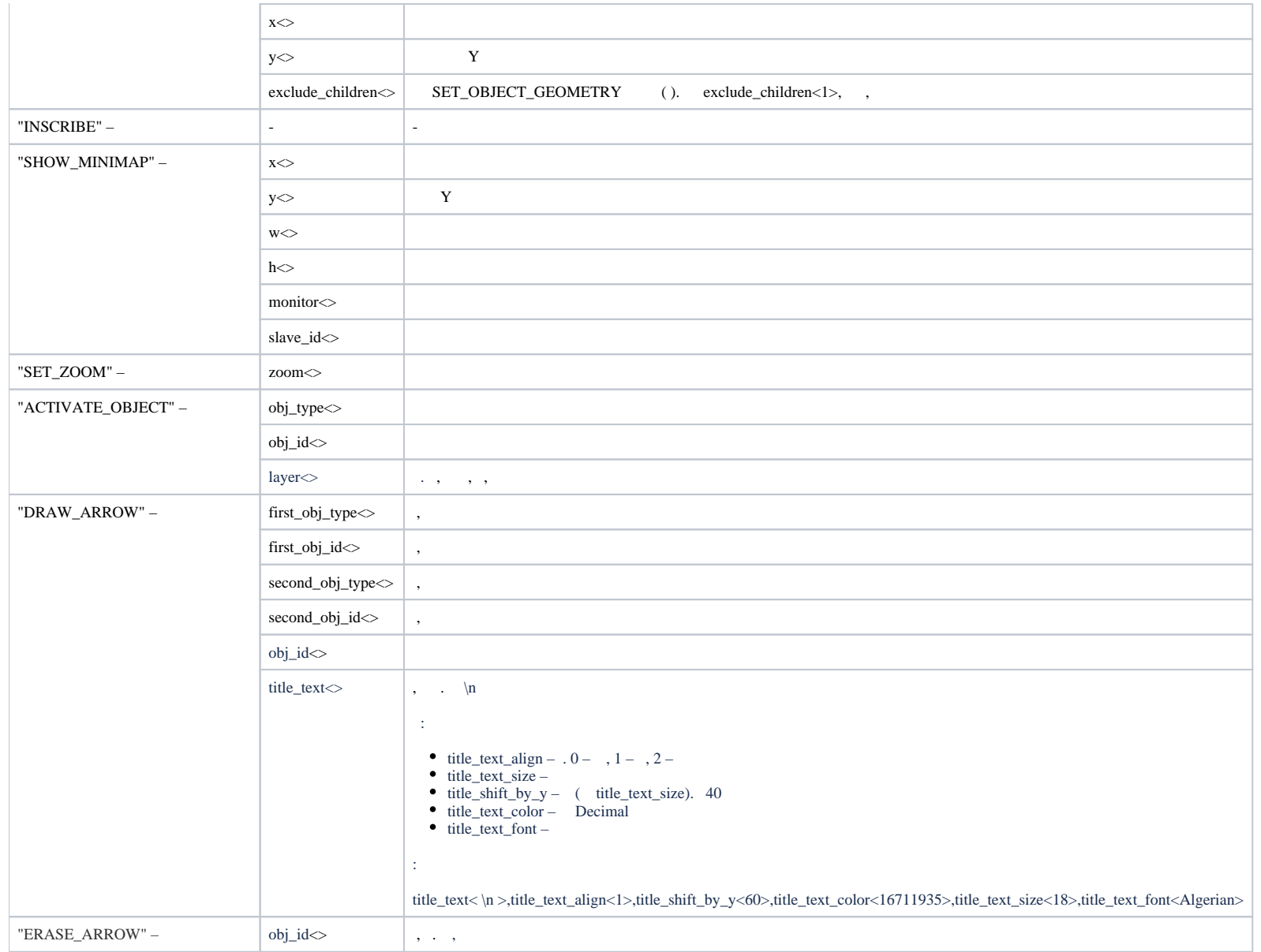

## **DRAW\_ARROW**:

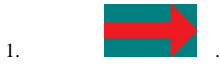

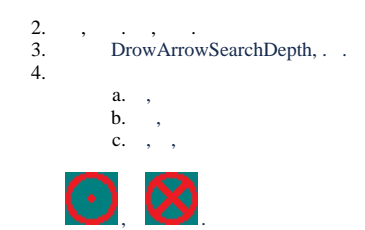